Portland no 86

MARCH 1986

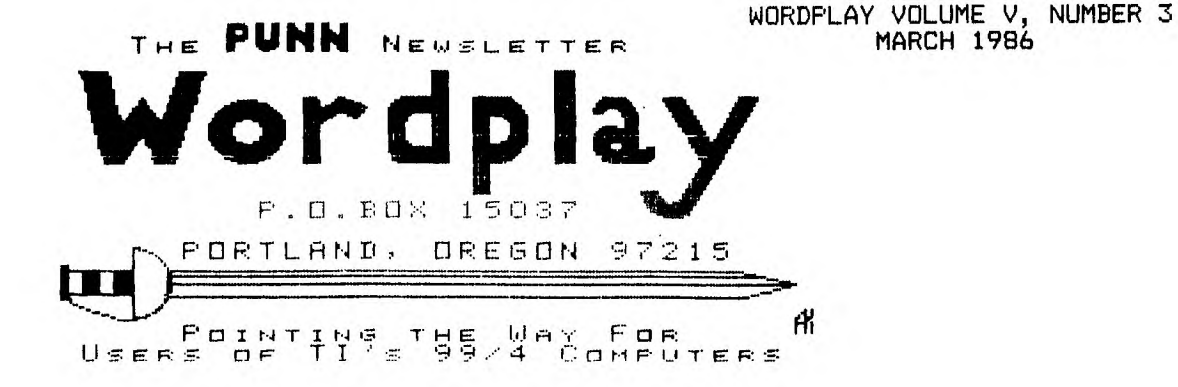

# **CRICKETS CORNER**

#### COME PREPARED BY CRICKET RAYBERN

When you come to PUNN meetings do you come prepared?!

First - have you read the PUNN newsletter? It usually arrives the weekend prior to the meeting.

Second - have you reviewed the catalog of library offerings (you don't have one?!?) Well, you better pick one up at the next meeting!). Then...you can write down the names of programs you wish to buy, and give the list to the Librarians at the meeting. If you have a modem and an RS232 you can put your programs request on the BBB and the Librarians will try to have it ready for you at the meeting.

Third what do you need to bring? this month we will he voting on Bylaw changes so your copies of the current and proposed Bylaws would be helpful

. there will probably be something you want to write down (that's why you come, for those helpful ideas!)

. did you tell someone you would bring them something this month? (This, is a gentle reminder.)

▪ if you have a disk system you should always bring 2 or 3 blank, formatted disks...for the library catalog, bylaws, or that exciting program offering from the library.

• last, but never and a desire to share with the rest of and a desire to share with the rest of<br>us. YOU are the reason that we come to the meetings!

See you on March 4th'

1986 OFFICERS & STAFF

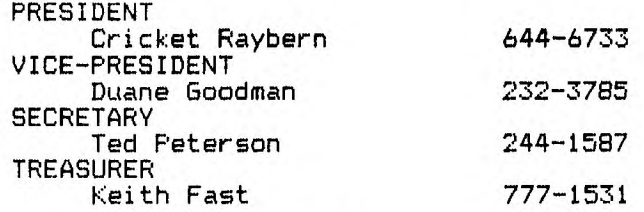

**STAFF** 

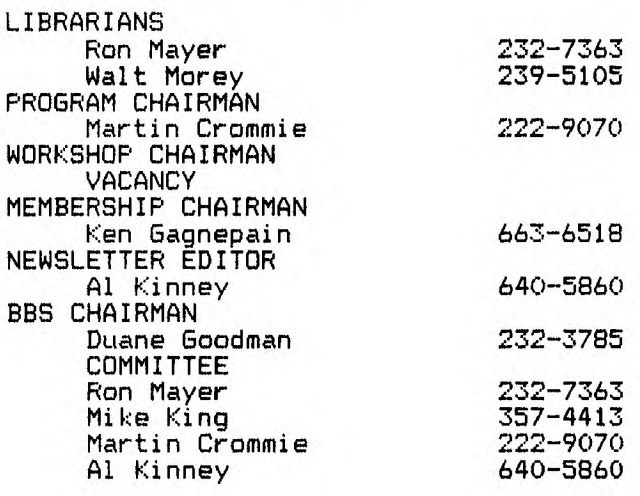

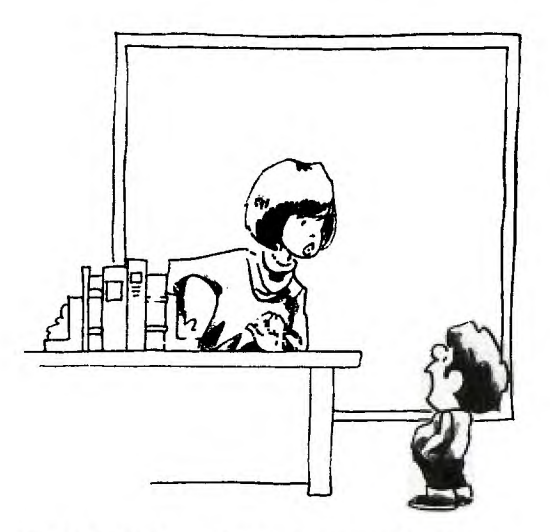

*"I couldn't do my history homework, because I didn't have the right software."* 

#### CATALOGING LIBRARY - A REVIEW BY AL KINNEY

Recently I had the good fortune to come across another of those "FAIRWARE"<br>Droorams-that-are-in-circulation. You programs that are in circulation. know the ones I mean, the ones that if you like them and decide to use them, you are requested to pay for them another one, that I'll be making a check out for at the next meeting!

This is a program written by Marty Kroll, Jr., and does some things that I have only been dreaming about for about two years! For instance ... it will catalog up to 123 disks and 900 files! "But," you say, "I have more than 123 disks or 900 files!" No problem, cause that is the amount that is stored in just ONE of the files. In fact you can store more than 5000 file names and 600 disk names on one DS/DD diskette.

Of course, with a program that would allow you to store that many file names and disk names, there are certain features that would be considered a MUST. Such as the ability to delete files and/or disk names, add new records as well as being able to reload the data files for later access. And, goodness knows, it should be QUICK. With that many files, you could forget what you were looking for originally, if it wasn't. But, not to fear, it has all these features, and MORE!!

One of the nicest features, especially if you only have a single disk drive system, is the fact that you can remove the system diskette until all additions, deletions, etc., are done. If you are using multiple drives, just leave the system disk in Drive #1 and use #2 or #3 to input files. Speaking of adding disks, I have had several similar programs in the past, and they had the maddening trait of being very slow to read the file information from the disk,<br>and get it into the program. This and get it into the program. This little dandy does this operation at ASM speed, plus shows you the directory information on the screen as its doing it, so you can decide whether to store the info or not! It will also alert you to the fact that there is a disk with the same name already indexed , and give you the option of replacing that listing, or giving it a temporary name (as in the case of back-up diskettes).

When using some of the other programs of this type, another thing that will drive you to distraction is printing the catalog and coming across one of the disks with "unprintable" characters in the file name, such as Super Extended Basic. It really gripes me to see the

printer suddenly begin spewing reams of paper on the floor, caused by these mystery characters. Using Marty's program, this is no longer a problem, since he just replaces the offending characters with a period!

Speaking of printing, this is one of the most versatile programs I have used, in terms of selection of print out formats. You can select from a SUMMARY of disks, a COMPLETE listing of files, or a conventional catalog listing of any diskette cataloged in the file. You can choose to have the catalog printed in 1, 2 or 3 column format, and more!

Above all, the program is FAST, FAST, FAST! And I have yet to see a bug in it, although I could make one or two slight recommendations. As it exists now (Version 1.4.0), it operates from either Editor/Assembler (load & run option 3), MiniMemory or from the CORCOMP disk controller. An Extended Basic loader would be nice. The only other thing I could snivel about would be the "reminder" message that shows up each time the program sorts. Since I intend to pay for the program, I would like to be able to eliminate that, but it really is a small thing.

And, speaking of paying, here is another case where, if you were buying this program for an APPLE or COMMODORE, you could expect to pay \$30 to \$50! And, if you were buying it for and IBM, well! Katy bar the door! But, us members of the ORPHANAGE are requested to send a measly \$10!! To request the program directly from Marty, or to pay for a copy you may already have you may contact him at:

> MARTY KROLL 218 KAPLAN AVENUE PITTSBURGH, PA 15227

#### LATE BREAKING NEWS... BY AL KINNEY

Keith Fast, who has been conducting BASIC programming classes at 6:30, prior to the regular meetings, reports that the class for this meeting (March 4, 1986) is cancelled. This is necessary, due to the large number of transactions that he must handle as Treasurer. Perhaps someone else would be interested in helping out!?

Also, heard just before we go to press, Duane Goodman called to say that the "FLIP STRIP" order has arrived, so be sure to come to the meeting and pick up your order. He also said that the latest issue of MicroPendium should be arriving in time for the meeting, and since we only get 30, you should arrive early enough to ensure you are able to purchase yours!

#### BBS REPORT:

#### **b yDuatonw Goodman**

Well, the month of February has been a busy one for the members of the BBS Committee, and for the BBS too.

The leaving of the infamous MSG# 51 caused a flurry of messages to be left and also caused some action by the BBS committee. Actions taken were: Deleting all members who had not used the board in the last 30 days; changing everyone's password, and changing the password routine. You will notice that when you log onto the system now, that it no longer displays your password as you type it in. This will allow you to log on to the system while in the presence of others and not have to worry about someone seeing what your password is. While we hope that this will be the last incident like this, we also need to caution each user to guard your password, and don't hesitate to change it. In fact, we recommend that you routinely change your password, say approximately every month.

The contents of msg 51 were, that supposedly the individual who left the msg had been in contact with Paul Charlton and had asked how many people from the Portland/Vancouver area had paid for the program Fast--Term. He was supposedly told that only individuals had paid the \$15.00 due for the program.

Then he rightly points out that that does not even account for the officers and bbs committee, and asked "how is that for a bunch of thieves running a user's group." Had this individual been at the meeting that night, instead of stealing someone's password, he would have found out that the officers were working on a method to encourage the payment for ALL freeware items. But instead, he choose the coward's way and left his msg under someone else's name. Most of his msg can and was rejected out-of-hand. The only purpose it served was to remind everyone that is using ANY freeware program, that you are morally obligated to pay the author of that: program for his work. The \$5 to \$15 asked for in return is a small pittance compared to what you would pay for the equivalent commercial program for the IBM PC!

The new software is progressing slower than we had hoped. But we ask your patience. Those of us who saw the demonstration of the portion that is ready now, were very impressed! It will be worth the wait!

#### LOOK OUT HE'S AT IT AGAIN !! **metwn in the. 'MID/AMERICA CURSOR' of SHAWNEE MISSION, KANSAS**

#### MONEY FOR NOTHIN'

As I'm sure you're all aware, the International Users Group filed for Chapter 7 Bankruptcy on June 14, 1.985 and for several months the trustees of the Bankruptcy Court continued its operation, filling orders placed by former IUG members.

On October 24, an auction of the assets of the lUG was held to satisfy creditor's demands, and discharge the former shareholders of the corporation of any future liability.

Several complete copies of the \*Public Domain\* programs in the former lUG library were sold to bidders wishing to own, resell, programs.

LAFARA COMPUTING SERVICE [Editor's Note: Charles LaFara was the owner or at least major stockholder of the International Users Group] has obtained a copy of these programs and, acting as a sole proprietorship, is offering these programs for sale.

LCS will continue to offer for sale the maiority of programs that were offered by the IUG Software Exchange Library. There are over 1500 program listings in the exchange catalog for the TI.

01' Charlie is selling these programs for a minimum of \$3 each either on a disk or cassette or \$1.50 for a hardcopy listing. He's also selling an IUG Exchange Catalog for \$4.50, in case you've trashed yours.

I guess some people just never get the message. After the service he gave 99'ers a couple of years ago, who does he think he can fool this time? Who's gonna' buy this stuff, anyway?

Charlie, may the sands of the-Great<br>Sahara - [Desert] - infest - your - disk Sahara [Desert] infest your drives!!

[Editor's Note #2: Well! I think that pretty well says it all! It is rather satisfying to see someone else express the same feelings as mine!!]

By the time you read this, much of it won't really qualify as NEWS if you work in the Electronics industry, but it might be interesting to hear about, anyway.

HAYES Microcomputer Products, Inc. is reportedly laying off 125 or more workers, citing lagging sales and increased competition as the reasons. Hayes, who had been the darling of the computer based telecommunications business, builds a number of products, but primarily is known for their "smart" modems, which have become the industry The recently introduction of 2400 bps modems to the consumer market has not yielded sales in nearly the quantities Hayes had hoped for, and the number of competing brands continues to erode their once dominant market position.

.Commodore reports losses in the hundreds of millions of dollars, for the fourth quarter of 1985, after disappointing sales for the Christmas season. The much ballyhooed AMIGA is apparently selling somewhat sluggishly, and coupled with declining sales of C64s and a C128 that never really seemed to catch on, Commodore has been forced to close several of its manufacturing facilities and retrench, to avoid further losses.

Meanwhile, Jack Tramiel, who left Commodore to buy controlling interest in Atari, may have "shot himself in the foot". After promising to the specialty dealers that he would NEVER dump the Atari 520ST line to the mass marketers, such as KMART and TOYS-R-US...guess what. Rationalizing that with the  $the$  1040ST, wouldn't hurt the specialty stores Atari has gone ahead with what could be their  $undoinq$ , at least as  $far$  as specialty stores are concerned.

Finally, in our own back yard, the passing of FOUNDATION Computing is reason for us to look carefully at the few companies left supporting our TI-99 based systems. There seems to be a real schism developing in the TI community, with two groups aligning themselves with either MYARC or CORCOMP. What a stupid thing to do. Divide and conquer is as old as time itself, and if the small, fragile TI community divides itself, it will surely suffer an EARLIER DEMISE! One of the grossest examples of this favoritism has shown itself in the LA TI Computer Faire, being held in early March. Because of a dispute between CORCOMP and Craig Miller, of MILLER'S GRAPHICS, CORCOMP has apparently been

excluded from participating in the Faire.

Miller cries foul, because he hasn't been paid for development work on some of CORCOMP's products. I think that when CORCOMP filed for protection under Chapter 11, of the Bankruptcy laws, that the court decided who got paid, when and how much! On the other hand, MILLERS GRAPHICS has failed to deliver on thousands of subscriptions to a newletter that Craig Miller promised faithfully to deliver EACH MONTH!! And, that decision rests solely in HIS hands! CORCOMP, after a rocky start, with some product related problems has made every effort to service the community, even going to the lengths of sending out replacement boards IN ADVANCE of receiving the defective one for repair! I sincerely doubt that MILLERS GRAPHICS or MYARC can lay claim to that kind of customer oriented service department!

The sad part of this commentary is that, probably the largest User Group in the U.S., the LA 99ERS, has apparently decided to align themselves with Miller and MYARC, by not inviting CORCOMP's participation in the Faire. I believe that this is the dumbest thing that could happen! After all, a Faire of the size and stature promised by this one, should be held to promote the interest of ALL TI Users, not those of the Officers of a User Group (no matter HOW large, nor what their affiliation with a particular vendor), nor those of a selected few vendors. The bottom line to this message is ... LET THE MARKETPLACE DECIDE which vendor thrives and which dies (if any need to die, at all!)

#### \*\*1014\*\*\*\*\*\*\*\*\*\*\*\*\*\*\*\*\*\*\*\*\*\*\*\*\*\*\*\* THE MARCH PUNN PROGRAM **BY MARTIN CROMMIE**  \*\*\*\*\*\*\*\*\*\*\*\*\*\*\*\*\*\*\*\*\*\*\*\*\*\*\*\*\*

### TI ARTIST DEMONSTRATION

SEEING THAT SO MANY MEMBERS ORDERD TI ARTIST I THOUGHT IT WOULD BEE NICE FOR YOU ALL TO SEE WHAT IT IS YOUR GETTING OR AS THE CASE MAY BE WHAT YOU ARE MISSING....BUT COME ONE AND ALL TO THE MEETING AND LET US ALL SEE.

#### \*\*\*\*\*\*\*\*\*\*\*\*\*\*\*\*\*\*\*\*\*\*\*\*\*\*

DON'T FORGET TO PUT YOUR FAVORITE PIZZA DOWN AT THE MEETING SO WE CAN GET AN IDEA OF WHAT KIND(S) OF PIZZA TO GET SEE YOU AT THE MEETING!

 $--MARTIN=-$ 

**TIPS FROM THE TI6ERCUB** 

**#31** 

**Copyright 1986** 

**TI6ERCUB SOFTWARE 156 Collingwood Ave. Columbus, OH 43213** 

**Distributed by Tigercub Software to TI-99/4A Users Groups for promotional purposes and in exchange for their newsletters. May be reprinted by non-profit users groups, with credit to Tigercub Software.** 

**Over 13\$ original programs in Basic and Extended Basic, available on casette or disk, only \$3.11 each plus \$1.51 per order for PPM. Entertainment, education, programmer's utilities. Descriptive catalog \$1.11, deductable from your first order. Tips from The Tigercub, a full disk containing the complete contents of this newsletter Nos. 1 through 14, 51 original programs and files, just \$15 postpaid.** 

**Tips from the Tigercub Vol. 2, another diskfull, complete contents of Nos. 15 through 24, over 61 files and programs, also just \$15 postpaid. Or, both for \$27 postpaid.** 

**Nuts & Bolts (No. 1), a full disk of 111 Extended Basic utility subprograms in merge format, ready to merge into your own programs. Plus the Tigercub Menuloader, a tutorial on using subprograms, and 5 pages of documentation with an example of the use of each subprogram. All for**  just \$19.95 **postpaid. Nuts & Bolts No. 2, another full disk of 118 utility subprograms in merge format,** 

**all new and fully compatible with the last, and with 11 pages of documentation and examples. Also \$19.95**  **postpaid, or both Nuts Bolts disks for \$37 postpaid. Tigercub Full Disk Collections, just \$12 postpaid! Each of these contains either 5 or 6 of my regular \$3 catalog programs, and the remaining disk space has been filled with some of the best public domain programs of the same category. I am NOT selling public domain programs - my own programs on these disks are greatly discounted from their usual price, and the public domain is a FREE bonus! TIGERCUB'S BEST PROGRAMMING TUTOR PROGRAMMER'S UTILITIES BRAIN GAMES BRAIN TEASERS BRAIN BUSTERS! MANEUVERING GAMES ACTION GAMES REFLEX AND CONCENTRATION TWO-PLAYER GAMES KID'S GAMES MORE GAMES WORD GAMES ELEMENTARY MATH MIDDLE/HIGH SCHOOL MATH VOCABULARY AND READING MUSICAL EDUCATION KALEIDOSCOPES AND DISPLAYS For descriptions of these send a dollar for my catalog!** 

**A few people have asked for a program that they could use to encode personal G2Si ages on a BBS. considering the current legal threats to BBS's, I doubt that a SysOp will allow coded messages, but here is a coder/decoder to create code that should be quite difficult to crack. First we need another of those programs that write a program -** 

**111 !CODEPRINT by Jim Peters on - creates a random code i n a MERGE format program COD ESTRIN6 to be MERGEd into CO DEMAKER** 

110 FOR J=1 TO 254 :: **NS=NS& CHR\$(J):: NEXT J 121 FOR J=1 TO 254 :1 RANDOM**   $-$  Page 5  $-$ 

**IZE X=INT(RNDILEN(N\$1+1): COC\$16E6\$04\$,X,11:: NOSE 6,(N\$0,X-111(SE6\$(N\$,X+1,LEN (NW:: NEXT J**  130 OPEN #1:"DSK1.CODESTRING **',VARIABLE 163,OUTPUT it PRI NT #1:CHR\$(1)1(CHR\$(1)1 <sup>1</sup> CP&C HR\$(1911&CHR\$(199)LCHR\$(127) &SE6\$(C\$0,127)11CHR\$(1) 141 PRINT 11:CHR\$(D1(CHRS(2l VC2P&CHR\$(191)&CHR\$(199)E HR\$(127)iSE6\$(C\$028,127111CH R\$(11 151 PRINT #1:CHR\$(#)&CHR\$(3) VC\$'&CHR\$(19ll& <sup>1</sup> C\$"&CHR\$(18 4)1( <sup>1</sup> C2\$4,(CHR\$(1):: PRINT #1: CHR\$(25511iCHR\$(255):: CLOSE II :1 END And now the coder/decoder - 111 !TI6ERCUB CODEMAKER writ ten by Jim Peterson 111 !The MERGE format progra m CODESTRIN6 created by the program CODEPRINT must be ME R6Ed into lines 1-3 of this program 121 DIM A\$(254):: DISPLAY AT (3,61ERASE ALL:ITIGERCUB COD EMAKER' :: DISPLAY AT(12,I): 'Do you want to': :"(11Encod e":"(2)Decode" 131 CALL KEY(1,K,ST):: IF K= 49 THEN 141 ELSE IF K=51 THE N 291 ELSE 131**  145 OPEN #1:"DSK1.CODE", VARI **ABLE 254,OUTPUT 151 DISPLAY AT(5,6)ERASE ALL :"Type message in segments o f":"not more than 254 charac ters":"and Enter. When done, type' 161 DISPLAY RTI9,l1s'END and Enter. Type slowly':'to avo id skipped characters.':'Bac kspace with FCTN S to':'corr**  ect.": : "Press any key" **171 CALL KEY(1,K,ST)1: IF ST =1 THEN 171 181 CALL CLEAR :: CALL LON6A CCEPT(8,M\$):: IF M\$="END" TH EN 281**  198 DISPLAY AT(28,1): "WAIT, **PLEASE - ENCODING" 211 FOR J=1 TO LEN(M\$) 211 AS(ASC(SE6\$(C\$,J,11))=SE 6\$(M\$0,1) 221 NEXT J 231 FOR J=1 TO 254 :: RANDOM IZE** 

**241 IF A\$U1= <sup>1</sup> " THEN A8(J)=C HRCINT(26\*RND+65)1**  25# CODE\$=CODE\$&A\$(J) **261 NEXT J :: PRINT CODES 271 PRINT #1:CODE\$ t: CODES= " :: FOR J=1 TO 254 1: A\$IJ )=" NEXT J 60T0 181 281 CLOSE #1 t: END**  299 OPEN #1:"DSK1.CODE", VARI **ABLE 254,INPUT :: CALL CLEAR :: DISPLAY AT(12,1110DECOD INS' 311 LINPUT #1:CODE\$ :: FOR J xi TO 254 :: M\$=M\$&SE6\$ (CODE \$,ASC(SE6\$(C\$,J,1)),1):: NEX T J c: PRINT MS::: MO" 318 IF EOF(1)()1 THEN 310 11 CLOSE #1 :: END 321 SUB LONGACCEPT(L,M\$1::** <sup>X</sup> =I **IF LO1 THEN R=L ELSE R=R+1 331 MO" :: C=3 CH=141 : : CALL CHAR(14\$,RPT\$('l',14) &'FF') 341 CALL HCHAR(R,C,CH):: CH= CH+5+(CH=I61)\*25 CALL KEY (1,K,ST):: IF STO THEN 341 351 IF** KO8 **THEN 371 X=X-1 C=C-1 IF C=2 THEN** C= **31 :: R=R-1 361 MOSE6f(M\$0,LEN(M\$1-1): : 60TO 341 371 IF K=13 THEN 411 388 X=X+1 :: M\$=M\$&CHR\$(K):: CALL HCHAR(R,C,K):: IF X=25 4 THEN 411 391 C=C+1 IF C=31 THEN C= 3 R=R+1 :: IF R=25 THEN C ALL CLEAR R=1 411 GOTO 341 411 R=1 1: SUBEND Here is a simple little game I call Cover-Up. Use the #1 joystick, try to cover the white square with the black square. Press the fire button to speed up, release it to slow down. 111 CALL CLEAR CALL CHAR( 96,RPTC'F',64)):: CALL SPRI TE(11,96,5,92,124):: CALL MA &NIFY(4):: CALL SPRITE(02,96 06,111,111)** 

**111 X=INT(21\*RND)-INT(21\*RND ):: Y=INT(21\*RND)-INT(21\*RND 1:: CALL MOTION(#2,X,Y):: T=** 

**T+1 IF T=251 THEN 311 121 CALL** JOYSPEED(1,1):: CAL

L **COINC(#1,#2,8,A):: IF A=-1** 

**THEN 131 ELSE 111 131 1=Z+1 DISPLAY AT(1,1) 1: CALL SOUND(-51,511,5): : 60TO 121 311 CALL DELSPRITE(ALL):: DI SPLAY AT(12,510YOUR SCORE I "&STR1(1):: DISPLAY AT(21, 1):'PRESS ENTER TO PLAY A6A1 N' 311 CALL KEY(1,K,S):: IF S=1 OR K<>13 THEN 315 :: T,Z=1 60TO 111 21111 SUB JOYSPEED(N,A)11 CA LL JOYST(N,X,Y11: CALL KEY(N Agin S=S+K/9-1 5=StAB S(S>1):: IF 5>31 THEN S=311 21111 CALL MOTION(#A,-(Y#S), X1S):: SUBEND For a one-handed BREAK, if you can't reach FCTN and 4, try FCTN with J and the space bar together. If you like to call BBS's, try the TIBBS Spirit of 99 BBS in Columbus, Ohio on (614)451-1881 and leave me a 'hello!" Probably useless info holding down FCTN and CTRL together and typing 1, 2, 3 and 5 will give ASCII codes 145, 151, 133 and 148, which are the codes obtained from CTRL 0, W, E and 1, the keys diagonally below the 1, 2, 3 and 5.** 

**2\$** 

**Occasionally someone sends me a program they have keyed in from my newsletter, and asks why it won't run, so I wrote this routine to help find the errors. It is also useful to check whether two copies of a program are identical, but only if they have not been resequenced. 111 !CHECKER by Jim Peterson - to compare two programs a nd list all differing lines to the printer**  ill **DISPLAY AT(12,1)ERASE AL L:'lst program DSK/filename? ':'DSK' 71 ACCEPT AT(13,411F 11** 

**121 DISPLAY AT(12,1)ERASE AL L:'2nd program DSK/filename?**  **"I'DSKI 1t ACCEPT AT(13,4):F**  138 OPEN #1: "DSK"&F1\$, INPUT **DIM M\$(511),CH(511):: OPE N 12:110',VARIABLE 255 1t P RINT 12:CHR\$(151 148 X=X+1 :: LINPUT #1:H\$(X) M1(X)011(X)Ii" :: IF EOF (1101 THEN 141 :: CLOSE 11**  :: OPEN #1:"DSK"&F2\$, INPUT **151 IF EOF(1)=1 THEN 231 t: LINPUT #1:X\$ :: X\$=X\$&" " 161 FOR Y=1 TO X 171 IF X\$018(Y)THEN CH(Y)=1 tt 60T0 151 1111 NEXT Y 191 P2=POS(X1,",111: P21=S E61(X1,1,P2-1) 211 FOR Y=2 TO X 1: P1=POS(11 \$(Y),",11:: P11=SEGCMCY) ,1,P1-1) 211 IF P21:111 THEN PRINT 12 :'1st program 2"011(Y11 <sup>1</sup> 2nd program = ';X\$ 1: CH(Y)=1 60TO 151 225 NEXT Y :: PRINT #2:"2nd program = ';X\$ :: 60T0 151 231 FOR J=1 TO X IF CH(J) =1 THEN PRINT 112:Ilst progra**  <sup>m</sup>**2'OM) 241 NEXT J 251 CLOSE 11 it CLOSE 12 Here's a great idea that was printed and reprinted in several newsletters -**  At the beginning of **program that will run only in Basic, add the lines - 1 IF PI=1 THEN (first line of program) 2 PRINT 'YOU ARE IN EXTENDED BASIC':'THIS PROGRAM RUNS ONLY IN BASIC' 3 STOP The idea is that PI is a function in XBasic with the value of pi, but is just a variable name in Basic with an undefined value of I. The trouble is, it doesn't work! If PI is keyed in from Basic and saved, it is saved in token format as a variable name, and when loaded back into XBasic is still just a variable name. And if PI is saved from XBasic, it is tokenized as a funcas an unrecognized function and crashes! Can anyone come up with a way around that? the Challenge in Tips 131.** 

**tion, loads back into Basic** 

**Lines 111 and 111 were keyed in and saved from Basic, and loaded back into XBasic, then lines 121 and 131 were keyed in. Here is a handy PEEK that hasn't been published as widely as most of them - Ill CALL INIT 111 CALL PEEK(8192,X)!Thanks to Dale Loftis in the Orange County US newsletter! 121 PRINT X !If X=32 you are in Extended Basic; if X=165 you are in Basic with the Editor Assembler or MiniMemory module inserted. And another 3-D sprite demo, just to make all the Apple polishers jealous. See if you can figure out how it works. 111 CALL CLEAR :: CALL SCREE N(5):: CALL CHAR(188, RPT\$("F ',6411:: CALL MAGNIFY(4):: F OR S=5 TO 9 :: CALL COLOR(S, 16,1):: NEXT S 111 DISPLAY AT(3,3):"THERCU B SPRITE SHUFFLE' !by Jim Pe terson 121 DATA 71,116,2,75,121,7,6 9,124,11,78,115,16 131 FOR J=5 TO 8 READ P(J ,1),P(J,2),L(J):: CALL SPRIT E(11,1,111,L(J),P(J,1),P(4211 :: NEXT J 045 141 DATA 5,6,7,8,8,5,6,7,7,8 ,5,6,6,7,8,5 151 RESTORE 141 it FOR Y=5 T** 

**The above is the answer to** 

**0 8 READ A,B,C,D 161 FOR J=1 TO W :: CALL LOC ATE(1A,P(A,1)-J,P(A,2),111),P( 8,1),P(8,2)-J,1C,P(C,11+J,P( C,2),1D,P(D,1),P(D,2)+J):: W =91 NEXT J it 60SUB 181 171 NEXT Y 11 6010 151 181 FOR J** ■ **5 TO 7 11 CALL POS ITION(1J,P(J+1,1),P(J+1,21): : NEXT J 11 CALL POSITION(18 ,P (5,1),P(5,2)) 191 T=L(8):1 L(8)=L(7):: L(7 1=L(6):: L(6)=L(511: L(5)=T 211 FOR J=5 TO 8 :: CALL SPR**  **,21):: NEXT J 211 FOR J=5 TO 8 :: CALL SPR ITE(14111,L(J),P(J,1),P(J,2 )):: NEXT J it CALL DELSPRIT E(11,12,13,141:: RETURN Do you need some really REAL B16 letters on the screen? Just type your letter at the beep. 111 DIM X\$(96):: CALL CLEAR :: FOR CH=33 TO 89 STEP 8 FOR A=1 TO 7 !REAL BIG LETT ERS by Jim Peterson 111 CALL CHARPAT(CH+A,X\$(CH+ A-32)):: CALL CHAR(CH4, <sup>1</sup> 1') Lt=LORPT1(CHRt(CH+A),31: : NEXT A 121 FOR T=1 TO 3 R=R+1 DISPLAY AT(R,4):L\$ NEXT T L1 0 ' tt NEXT CH 131 CH\$(1)=RPT\$1 <sup>1</sup> 1 <sup>1</sup> ,161:: CH \$(2)=RPT1("F',16) 141 CALL SOUND(111,511,11 151 CALL KEY(1,CH,S):: IF Sr. I OR CH)96 THEN 151 161 CALL HEX\_BIN(X\$(CH-32),B 1):: FOR J=9 TO 64 CALL <sup>C</sup>** HAR(J+32, CH\$(VAL(SE6\$(B\$, J, 1) **11+11) 171 NEXT J t: GOTO 141 181 SUB HEX . BIN(H1,81):: HX\$ e1123456789ABCDEF' BN\$:' 1111X1111X1111X1111X1111X111 1X1111X1111X1111X1111X1111X1 111X1111X1111X1111X1111 <sup>1</sup> 198 FOR J=LEN(H\$)TO 1 STEP -1 :: X1=SE61(H\$,J,1) 211 X=POS(HX\$,X1,1)-1 Tt=**  SE6\$(BN\$, X#5+1, 4)&T\$ :: NEXT **J** :: B\$=T\$ :: T\$="" :: SUBE **ND Thought for the day. The excuses for piracy are exactly the same as the excuses for shoplifting, but you probably won't have to tell them to the judge - in this world, at least.** 

**ITE(1J-4,111,L(J),P(J,11,P(J** 

**And that is almost** 

**MEMORY FULL** 

**Jim Peterson** 

TREASURER'S REPORT **BY KEITH FAST**  First of all, I would like to acknowledge renwewing members:

> Ron Squeglia Doug Taylor Dale Kirkwood Barry Blanchard Andy Lengyel Les Spillman Ken Durham Dave White Ken Gagnepain Donald Brouillard,

and a extend a welcome to new members:

George Lewis Joseph Parent III

Thank you for your support of your club through your membership.

Now for the humbling part. Last month's report was in error. Being a little unfamiliar with the club's books, I made a \$50 error. The report should have read:

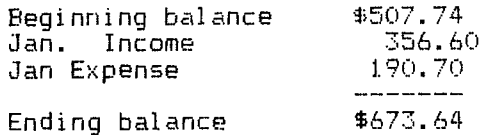

At least this error was in the clubs favor. Sorry.

The report for February is as follows:

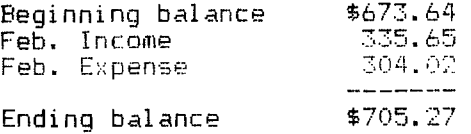

####-keith-####

## PUMM BBS

|3|<del>-</del>233-5304

#### VICE-PRESIDENTS CORNER **ELY DUANE GOODMAN**

After trying to figure out what the duties of the VP were, I finally gave up and decided to create some work for myself. One of the things I will try to do is find and beg, borrow or steal new software that I feel will be of interest for members of the group. This will be of the public domain, and freeware category. So, if there is something that you are interested in seeing in our library, please let me know and I will see i+ I can get it for you.

The first program I will be sending away for is a Freeware Checkbook and Budget Manager program written by John Taylor. It is a "checkbook-budget-manager-andwill handle ALL your home financial needs. It is our best version of the<br>popular 'Dollars and Sense' program popular 'Dollars and Sense' program available for lesser computers."

I hope to have a copy of this program to put into the PUNN library, and maybe a short demo for you at the April or May meeting.

We also hope to be presenting some workshops on hardware modifications. Those of you who use Fast-Term should seriously consider making ं स Super-cartridge. There is now a version of Fast-Term that operates out of the  $80$ ram in the super-cart. Imagine, no waiting for the disk to load! The program operates entirely out of the cartridge at RAM speeds. This program will also be in the library at the March 4 meeting.

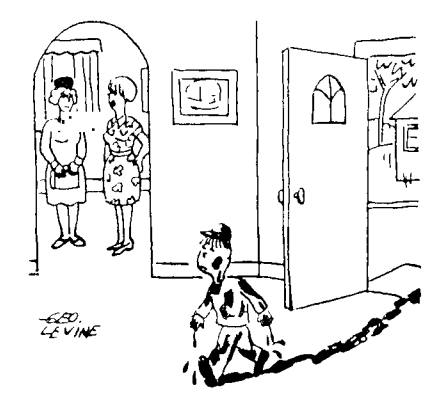

*We can't spank him. He's the only one in our family who knows how to use our home computer!"* 

**company or** product. We are not a subsidiary or branch **of** any other User's Group and any relationship we may have with other groups **is on** the basis **of equals.** 

**TI and has no relationship with them. implied or otherwise. Mention of a company or product is not an endorsement of that** 

**DISCLAIMERS The PUNN User's Group is not affiliated with or sponsored by**  RLL GENERAL MEETINGS ARE HELD ON THE FIRST TUESDAY OF ERCH noNTH, FIT THE PGE BLDG, 3700S. E. 17TH, PORTLAND, OR

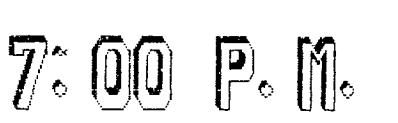

march 4, 1986

--NEXT MEETING --

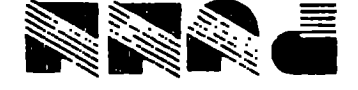

gIZL.6 'HO 'UNIV1180d **NOIIVIS UNV1180d 1SV3 LSLOgI XOR'O'd**